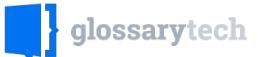

 $\square$  Sign up for the bi-weekly newsletter Join over 2000 recruiters and sourcers from around the world.

Join

## Software Infrastructure (DevOps)

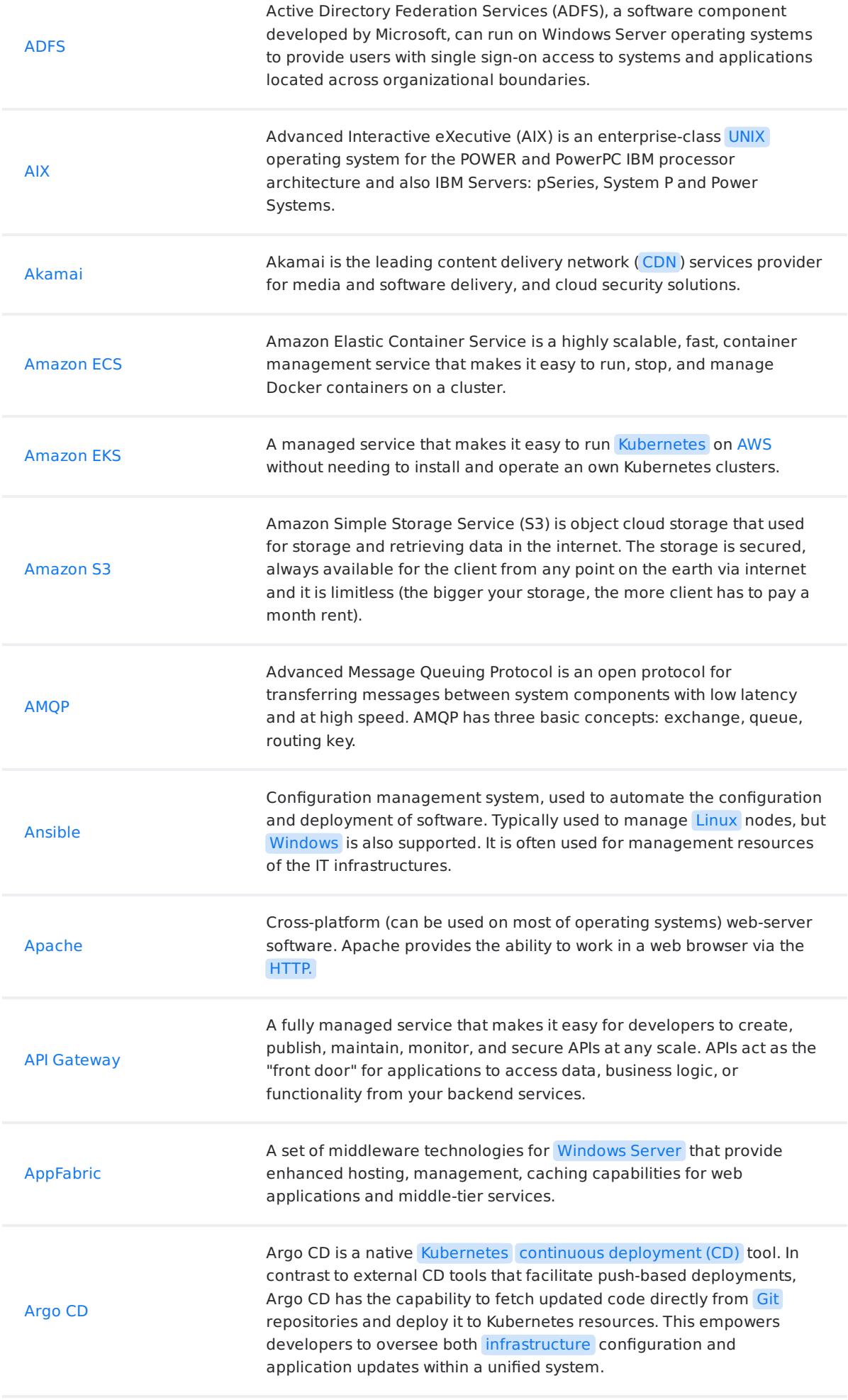

Aqua Security is a company and security solutions for cloud-native

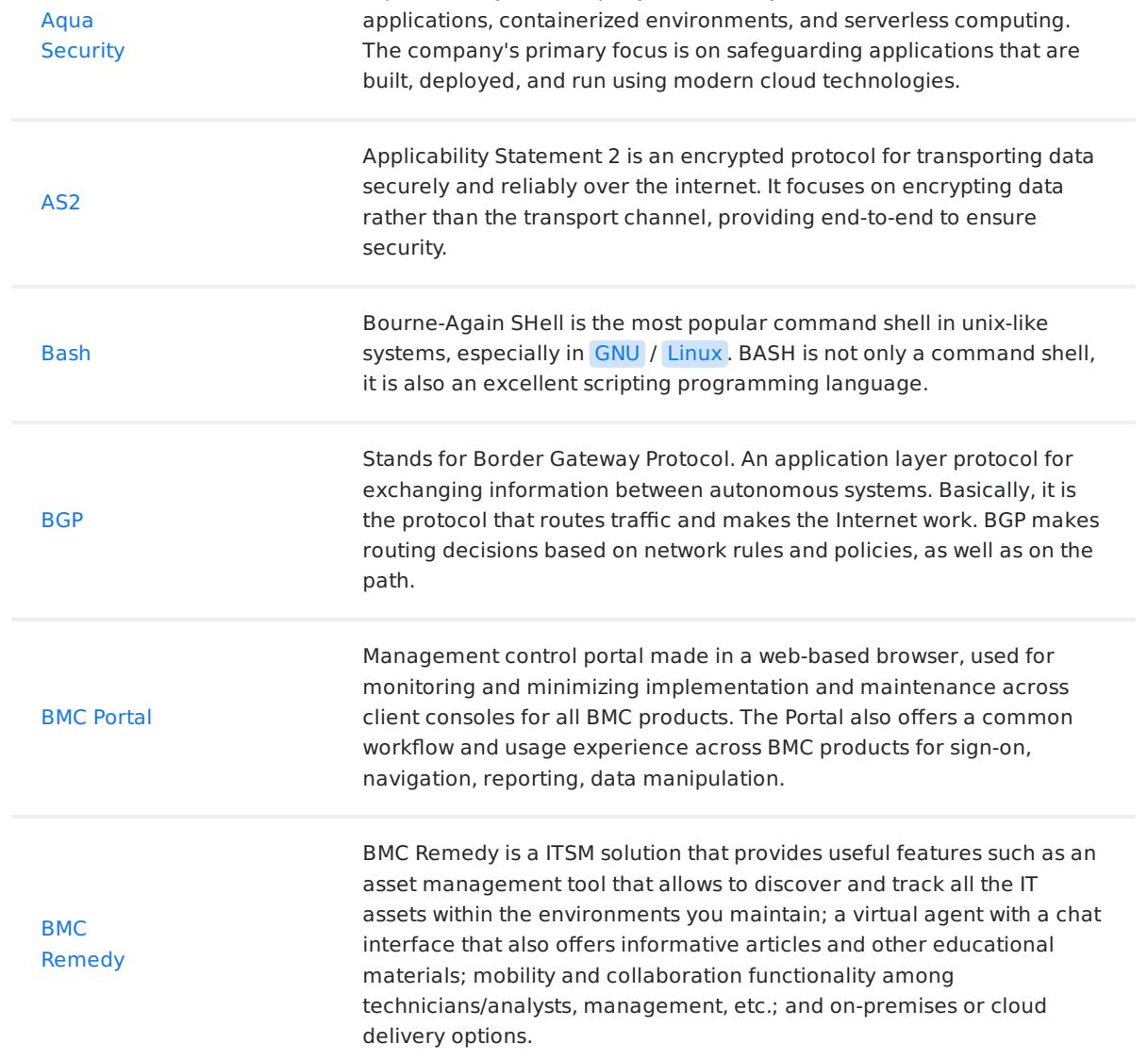

glossarytech.com

A web application that collects statistical data for certain time intervals and allows to display them in a graphical form. Primarily used are standard templates for displaying statistics on CPU usage, allocating

 $\times$ 

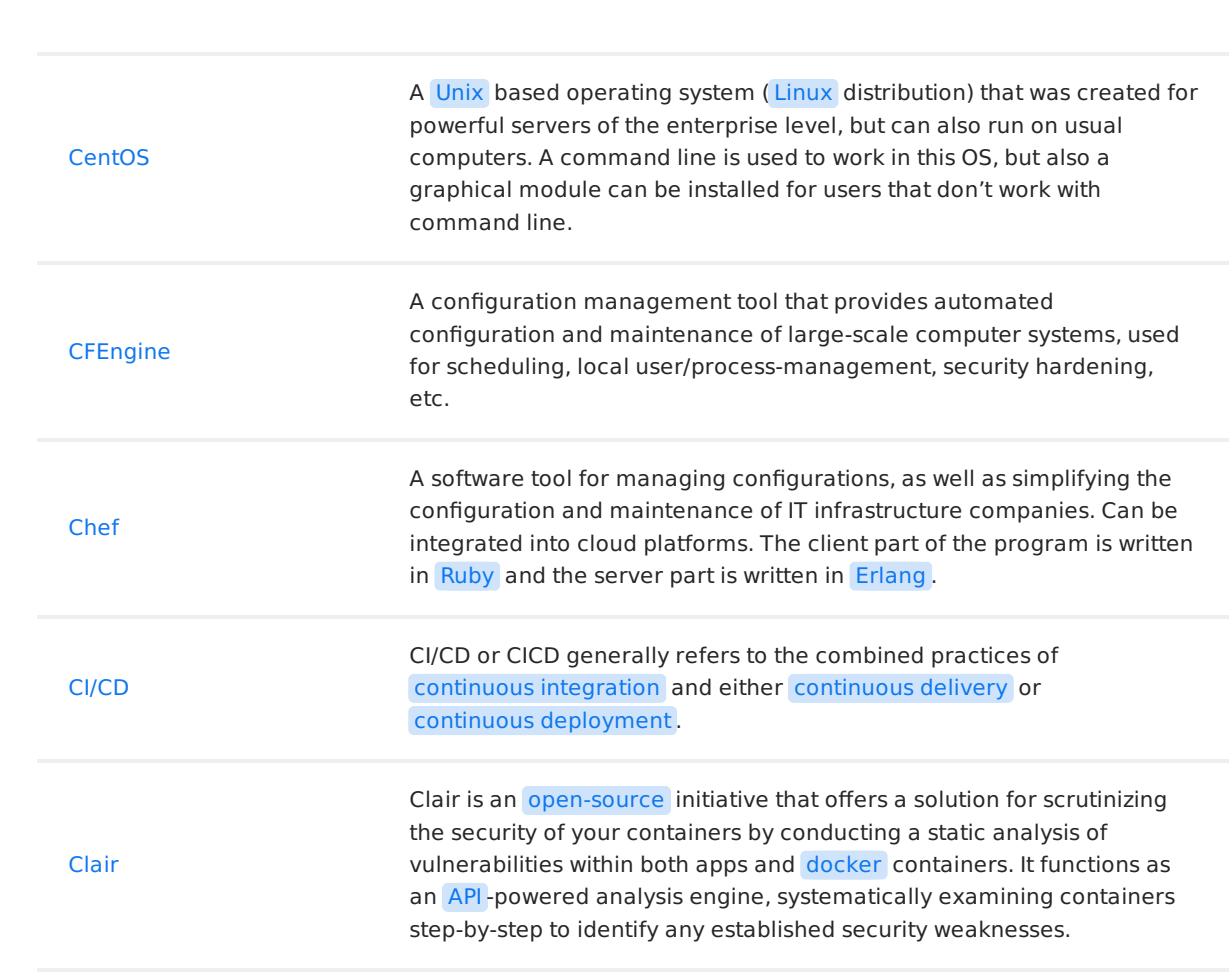

## 1 2 3 ... 8

© Copyright 2024 Relocateme. All Rights Reserved

Development by Synergize.digital

## This website uses cookies

A tour experience on our site. More info We use cookies to continuously improve your experience on our site. More info.<br>.

Got it!